## SAP ABAP table V T5NKR {Generated Table for View}

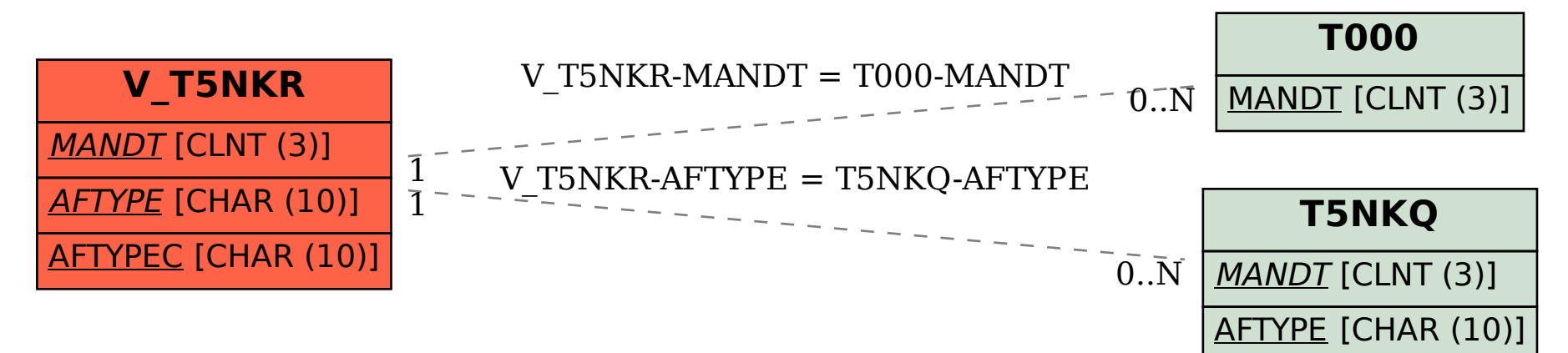